## 20.1 Backing Up Files

In addition to syncing files automatically, you can also backup specific folders in your Windows, Mac or Linux Desktop to FileCloud for safekeeping.

Folders selected for backup are automatically backed up on a schedule selected by the user.

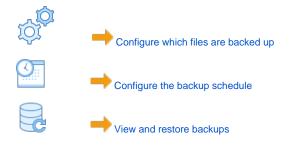